## **Deceased Parent/Guardian Head of Household Procedure**

## A. **PURPOSE OF PROCEDURE:**

This procedure describes what to do in the WIC data system with the child(ren) of a Parent/Guardian Head of Household (P/G HOH) who passes away while enrolled in WIC.

Following this procedure ensures the P/G HOH is not inadvertently scheduled for an appointment or referenced. This also prevents problems in the future if the additional Parent/Guardian gets remarried or a new adult in the family is pregnant.

Following this procedure is important since the WIC data system does not allow for a deceased P/G HOH to be hidden like an infant or child can be. The practice of making the deceased P/G HOH the additional P/G so they can be hidden, and assigning the former additional P/G, or a brand new adult in the record as the P/G HOH is not appropriate.

## **B. SCOPE OF THE PROCEDURE:**

This procedure defines what to do in the WIC data system with the child(ren) of a P/G HOH who passes away when the additional P/G or another family member becomes head of household.

## **C. GENERAL PROCEDURE:**

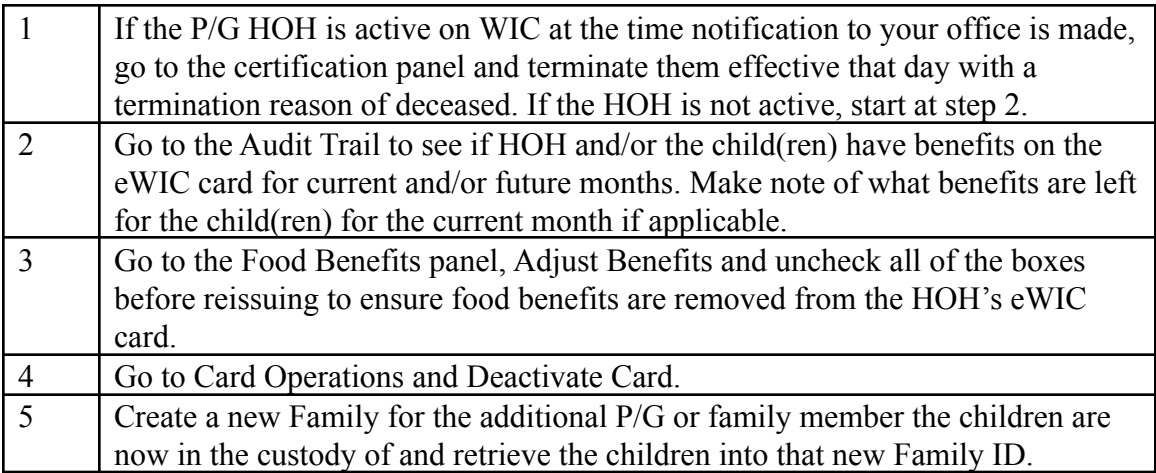

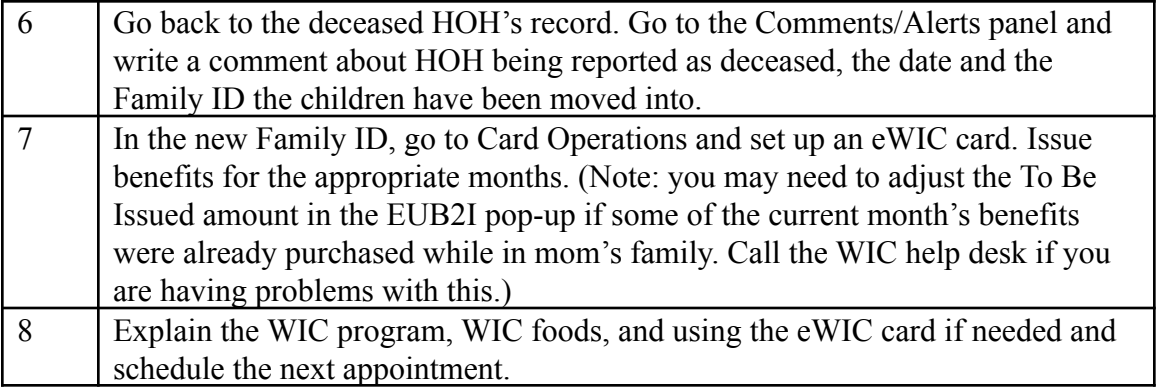